# **Réseaux Bayésiens**

Bruno Bouzy

3 février 2014

## *Introduction*

Pour sa plus grande partie, ce chapitre présente les réseaux bayésiens à partir du tutoriel d'Andrew Moore [1] [\(http://www.autonlab.org/tutorials/bayesnet.html\)](http://www.autonlab.org/tutorials/bayesnet.html). Il discute de l'utilisation des probabilités jointes pour décrire l'incertitude de faits. Il montre comment les Réseaux Bayésiens (RB) permettent de construire ces probabilités jointes, et comment à partir de ces probabilités jointes, on peut retrouver toutes les probabilités conditionnelles souhaitées. Selon Andrew Moore, les réseaux bayésiens constituent la technologie la plus puissante de ces 10 dernières années en IA et en apprentissage automatique. Les RB constituent un langage graphique et une méthodologie, simples et corrects, pour exprimer pratiquement ce de quoi on est certain ou incertain. Ils reposent sur la formule de Bayes reliant des probabilités conditionnelles avec des probabilités jointes. Pour une petite partie, ce chapitre reprend l'introduction de l'article [4] sur l'induction de réseaux bayésiens à partir de données et détaille l'exemple donné. Enfin, ce chapitre contient quelques exercices.

## *Formule de Bayes*

Il y a des faits, désignés par A ou B, qui ont des probabilités d'arriver  $P(A)$  et  $P(B)$ .  $P(\sim A)$  est la probabilité que non A arrive. La formule de Bayes dit que :

ou encore:

 $P(A|B) = P(A, B)/P(B)$  (1)

Etant donné que :

 $P(B) = P(B|A) \cdot P(A) + P(B|\sim A) \cdot P(\sim A)$  (3)

 $P(A|B) = P(B|A) \cdot P(A) / P(B)$  (2)

On écrit alors:

 $P(A|B) = P(B|A) \cdot P(A) / (P(B|A) \cdot P(A) + P(B|\sim A) \cdot P(\sim A))$  (4) La formule de Bayes peut être conditionnée par un fait X:  $P(A|B,X) = P(B|A,X) \cdot P(A,X) / P(B,X)$  (5) Une évidence utile à préciser:

 $P(A|B) + P(\sim\!A|B) = 1$  (6)

# *Une table de probabilités jointes*

Soient 3 variables A, B, C pouvant valoir vrai ou faux. On peut écrire une table listant toutes les combinaisons de ces  $3$  variables. Il y a  $2<sup>3</sup>$  combinaisons. Pour chacune de ces combinaisons, on peut donner la probabilité jointe de la combinaison. La table constitue donc la distribution de probabilité jointe des variables A, B, C. La somme des probabilités dans la table vaut 1.

Si on cherche la probabilité que A soit vrai, il suffit de sommer les probabilités des combinaisons de la table pour lesquelles A est vrai.

Si on cherche la probabilité que A soit vrai et B vrai, il suffit de sommer les probabilités des combinaisons de la table pour lesquelles A est vrai et B vrai.

Si on cherche la probabilité que A soit vrai **sachant que** B est vrai, d'après (1), il suffit de sommer toutes les probabilités des combinaisons de la table pour lesquelles A est vrai et B est vrai et de diviser par la somme des probabilités des combinaisons de la table pour lesquelles B est vrai.

La bonne nouvelle: Si on a la distribution de probabilité jointe dans une table, on peut en déduire n'importe quelle probabilité conditionnelle.

La mauvaise nouvelle: Dés que le nombre de variables augmente, la table devient impossible à construire car sa taille est exponentielle en fonction du nombre de variables.

Dans la suite, nous allons voir comment l'indépendance entre certaines variables permet de remplacer la table de probabilités jointes par un RB dont la taille est largement inférieure à celle de la table. Sur des exemples simples, nous allons voir les deux cas d'indépendance: indépendance tout court et indépendance conditionnelle. Nous introduirons les RB et le formalisme graphique associé. Nous verrons ensuite comment utiliser un RB pour calculer une probabilité jointe ou une probabilité conditionnelle quelconque.

# *Un cas d'indépendance*

Supposons que l'on ait deux variables:

- M: Manuela enseigne (sinon c'est Andrew),
- S: il fait beau (Sunny).

La table de probabilités jointes contient 4 combinaisons. Est-ce que nous devons vraiment calculer les 4 probabilités jointes correspondant à ces 4 combinaisons ?

Dans cet exemple, le fait qu'il fasse beau n'influence pas le fait que Manuela enseigne et n'en dépend pas. Cela peut s'écrire:

 $P(S|M) = P(S)$  (7)

Pour écrire (7), on a donc utilisé une connaissance du domaine. L'équation (7) revient à écrire:

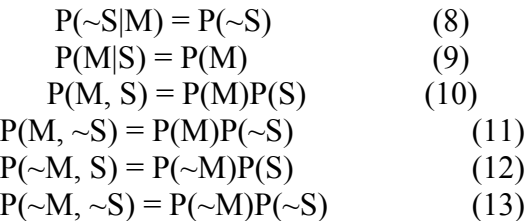

Donc si on connait P(S) et P(M):

$$
P(S) = 0.3
$$
 (14)  
 
$$
P(M) = 0.6
$$
 (15)

alors on est capable de remplir complètement la table des probabilités jointes avec ces 2 nombres. L'indépendance entre M et S permet de construire la table avec **2 nombres** au lieu de **3 nombres**. (Avec 3 probabilités jointes, on trouve la 4ème par différence à 1).

Si on rajoute un fait:

L: L'enseignant arrive en retard (Late).

Et si on suppose que l'enseignant peut être retardé par le mauvais temps et que Andrew arrive plus souvent en retard que Manuela.

On sait donc que L dépend de S et M. Supposons que l'on connaisse cette dépendance sous forme de probabilités conditionnelles. Par exemple:

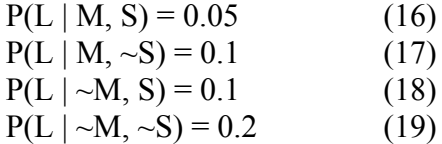

On s'aperçoit alors que l'on peut trouver **toutes** les probabilités jointes avec les **6 nombres** P(S), P(M), P(L | M, S), P(L | M,  $\sim$ S), P(L |  $\sim$ M, S) et P(L |  $\sim$ M,  $\sim$ S), alors que sans l'indépendance entre M et S, il faudrait **7 nombres** (8 – 1).

Finalement, sur ce petit exemple avec 3 variables dont 2 sont indépendantes, on voit que l'on peut avoir 6 nombres au lieu de 7 pour connaitre toutes les probabilités jointes. Avec un nombre plus grand de variables, dont certaines sont indépendantes, les gains en taille de la table de probabilités jointes seront encore plus grands.

### *Notation graphique*

A chaque variable, on associe un noeud. Et à chaque relation de dépendance entre deux variables, on associe une flèche reliant les deux noeuds associés.

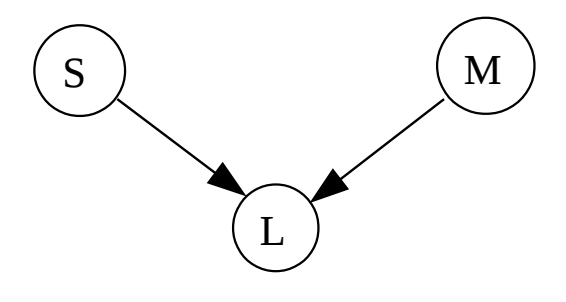

Figure 1: le réseau SLM

De plus, à chaque noeud on associe les équations permettant de calculer les probabilités jointes. Au noeud S, on ajoute l'équation (14). Au noeud M, on ajoute l'équation (15). Au noeud L, on ajoute les équations (16), (17), (18) et (19).

# *Indépendance conditionnelle*

Supposons que l'on ait 3 variables:

- M: Manuela enseigne (sinon c'est Andrew),
- L: L'enseignant arrive en retard (Late).
- R: Le sujet de l'enseignement concerne les Robots.

Et que:

L dépend de M R dépend de M M étant donné, L et R ne dépendent pas l'un de l'autre.

M étant donné, connaître L n'influence pas sur le contenu du cours R. Ceci s'exprime par:  $P(R|M,L) = P(R|M)$  et  $P(R|\sim M,L) = P(R|\sim M)$ 

Graphiquement, cela donne:

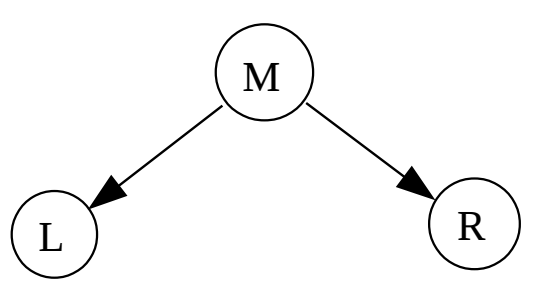

Figure 2: le réseau MLR

Plus formellement, R et L sont indépendants étant donné M si:

Pour tout x, y, z dans {vrai, faux} on a  $P(R=x \mid M=y, L=z) = P(R=x \mid M=y)$ 

Pour connaître toutes les probabilités jointes, il suffit de connaître P(M), P(L | M), P(L | ~M), P(R | M) et P(R | ~M), c'est-à-dire **5 nombres** (au lieu de 7 nombres sans l'indépendance conditionnelle).

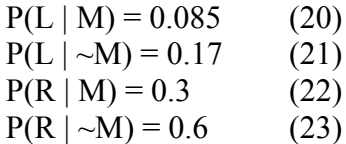

## *Un exemple avec 5 variables*

Supposons que l'on ait 5 variables:

- T: Le cours commence à 10:35.
- L: L'enseignant arrive en retard (Late).
- R: Le sujet de l'enseignement concerne les Robots.
- M: Manuela enseigne (sinon c'est Andrew).
- S: il fait beau (Sunny).

avec les indépendances conditionnelles suivantes:

T est influencé directement par L, mais est indépendant de R, M, S connaissant L. L est influencé directement par M et S, mais est indépendant de R, connaissant M et S. R est influencé directement par M, mais est indépendant de L, S connaissant M. M et S sont indépendants.

Graphiquement, cela donne:

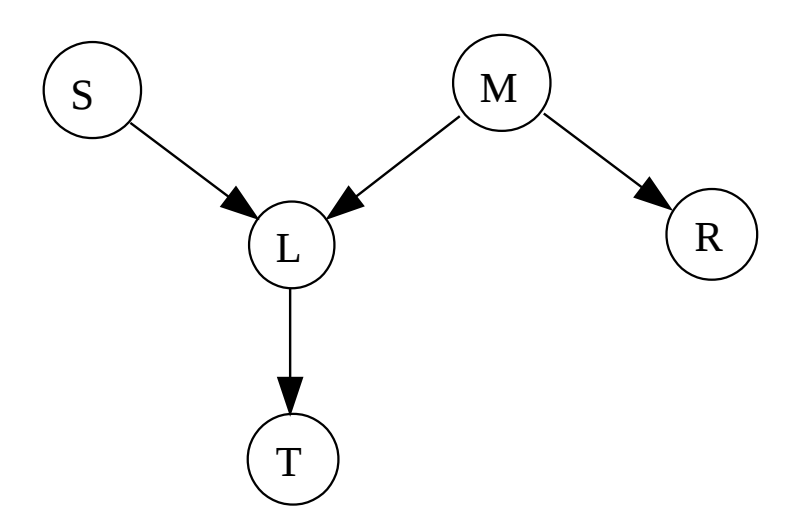

Figure 3: le réseau MLRST

Pour connaître toutes les probabilités jointes il suffit de connaitre P(S), P(M), P(L | M, S), P(L  $|M_{\rm x} \sim S|$ , P(L  $|M_{\rm x}|$ , S), P(L  $|M_{\rm x}|$ ,  $\sim$ S), P(R  $|M_{\rm y}|$ , P(R  $|M_{\rm y}|$ , P(T  $|L|$ ) et P(T  $|M_{\rm y}|$ , c'est-à-dire **10 nombres** seulement. Sans les indépendances, il faudrait 32 – 1 = **31 nombres**.

$$
P(T | L) = 0.3
$$
 (24)  
 
$$
P(T | \sim L) = 0.8
$$
 (25)

## *Réseaux Bayésiens formalisés*

Un réseau bayésien est un graphe orienté acyclique avec un ensemble N de noeuds et un ensemble A d'arcs orientés. Un noeud contient:

- + le nom d'une variable,
- + une table de probabilités de cette variable en fonction des valeurs parents.

Pour construire un Réseau Bayésien:

- 1. Choisir un ensemble variables pertinentes ordonnées  $X_1, X_2, ..., X_m$ .
- 2. Pour  $i=1$  à m
	- 1. Ajouter  $X_i$  au graphe
	- 2. Parents( $X_i$ ) = sous-ensemble minimal de  $\{X_1, ..., X_{i-1}\}\$  tel que indépendance conditionnelle de  $X_i$  et dess éléments de  $\{X_1, ..., X_{i-1}\}\)$  étant donné Parents $(X_i)$
	- 3. Définir la table de probabilités  $P(X_i= k | \text{values} \text{ affects } \text{à } \text{Parents}(X_i)$

#### *Calcul d'une probabilité jointe avec un RB*

Exemple: comment calculer  $P(S, \sim M, L, \sim R, T)$  ?

On applique successivement la formule de Bayes avec une simplification d'indépendance. D'abord, on choisit la variable T:

> $P(S, \sim M, L, \sim R, T) = P(T | S, \sim M, L, \sim R) P(S, \sim M, L, \sim R)$  $= P(T | L) P(S, \sim M, L, \sim R)$

car T ne dépend que de L. On recommence avec la variable R:

 $P(S, \sim M, L, \sim R) = P(\sim R \mid S, \sim M, L) P(S, \sim M, L)$  $= P(\sim R \mid \sim M)$  P(S,  $\sim M$ , L)

car R ne dépend que de M. On choisit la variable L:  $P(S, \sim M, L) = P(L | S, \sim M) P(S) P(\sim M)$ 

Finalement:

 $P(S, \sim M, L, \sim R, T) = P(T | L) P(\sim R | \sim M) P(L | S, \sim M) P(S) P(\sim M)$  (26)

On trouve les valeurs numériques des ces probabilités dans le RB:

$$
P(S, \sim M, L, \sim R, T) = 0.3 (1 - 0.6) 0.1 0.3 (1 - 0.6) = 0.12 0.1 0.12 = 0.00144
$$

Dans le cas général, pour calculer une probabilité jointe, on a:

 $P(X_1=x_1, X_2=x_2, ..., X_n=x_n) = \prod_i P(X_i=x_i)$  affectations de Parents $(X_i)$  (27)

### *Calcul d'une probabilité conditionnelle arbitraire avec un RB*

Pour calculer une probabilité conditionnelle arbitraire (c'est-à-dire n'étant pas explicitement dans le RB), on se ramène à des probabilités jointes (que l'on sait calculer). On écrit par exemple:

$$
P(M | L, \sim R) = P(M, L, \sim R) / (P(M, L, \sim R) + P(\sim M, L, \sim R))
$$
 (28)

 $P(M, L, \neg R) = P(M, L, \neg R, S, T) + P(M, L, \neg R, S, \neg T) + P(M, L, \neg R, \neg S, T) + P(M, L, \neg R, \neg S, \neg T)$ 

Pour certaines probabilités conditionnelles, telle que  $P(R | T, \sim S)$ , on peut utiliser les propriétés du réseau avant de se lancer dans ce type de calcul (cf paragraphe sur la dséparation).

## *Méthodes d'échantillonnage*

Pour calculer une probabilité conditionnelle et éviter le calcul exponentiel en fonction du nombre de variables, on peut faire une simulation stochastique (stochastique = contenant du hasard). Sur notre exemple, on veut calculer  $P(R | T, \sim S)$ .

```
Effectuer N fois:
  1. Choisir au hasard S avec S=vrai avec probabilité 0.3.
  2. Choisir au hasard M avec M=vrai avec probabilité 0.6.
  3. Choisir au hasard L avec L=vrai respectant table noeud L.
  4. Choisir au hasard R avec R=vrai respectant table noeud R.
  5. Choisir au hasard T avec T=vrai respectant table noeud T.
  6. si T=vrai et S=faux alors Nc++
  7. si R=vrai et T=vrai et S=faux alors Ns++
A la fin:
    NC/N est une estimation de P(T, ~s).
    Ns/N est une estimation de P(R, T, ~S).
    Ns/Nc est une estimation de P(R | T, ~S).
```
Ce résultat particulier à l'exemple se généralise au calcul de  $P(X | Y)$ .

Le problème de la simulation stochastique est que beaucoup d'échantillons sont rejetés. Dans notre exemple, tous les échantillons avec S=vrai sont rejetés, c'est-à-dire 30% des échantillons. L'idée est donc d'obliger le tirage S=faux et de pondérer le résultat pas la probabilité de  $P(\sim S) = 0.7$ .

En général, si à la fin, on ne compte que les échantillons tels que Xi=v, et si l'échantillon tiré au hasard au début est tel que Xi!=v, alors cela ne sert à rien de continuer. Donc, au lieu de faire cela, on oblige le tirage de l'échantillon avec Xi=v, et on normalise en multipliant par p, la probabilité que Xi=v.

Cela donne l'algorithme de simulation stochastique avec poids, suivant:

```
Sortie: P(E_1|E_2)Entrées: E<sub>1</sub> E<sub>2</sub> ensembles d'affectations de variables.
Nc = 0, Ns = 0faire N fois:
   1. Engendrer affectation aléatoire des variables matchant E_22. Mesurer probabilité de cette affectation aléatoire W
   3. NC = NC + W4. si matching de E_1 alors Ns = Ns + W
retourner Ns/Nc
```
# *Induction de réseau bayésien à partir de données*

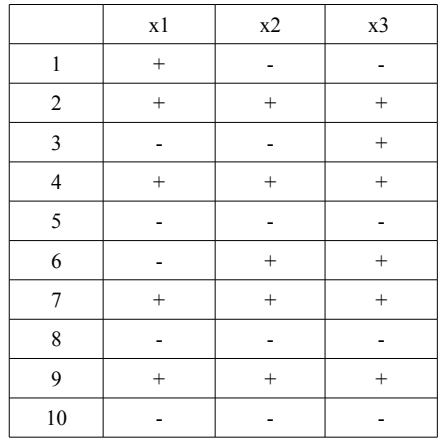

Dans [4], l'introduction mentionne l'ensemble de données de la table 1:

Table 1: l'ensemble de données de [4]

En comptant le nombre de cas dans l'ensemble des données, *on peut* induire le réseau bayésien suivant:

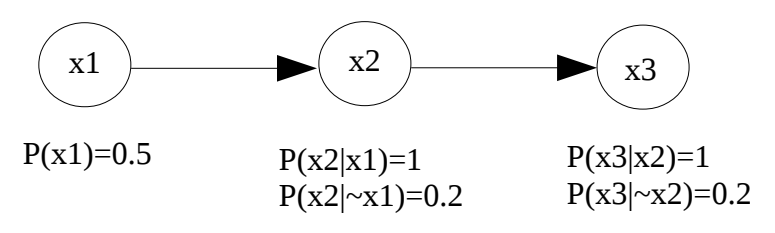

Figure 4: *un* réseau bayésien induit par [4]

NB: néanmoins, pour engendrer l'ensemble de données de [4], les auteurs ont effectué une simulation aléatoire avec le réseau bayésien de la figure 5.

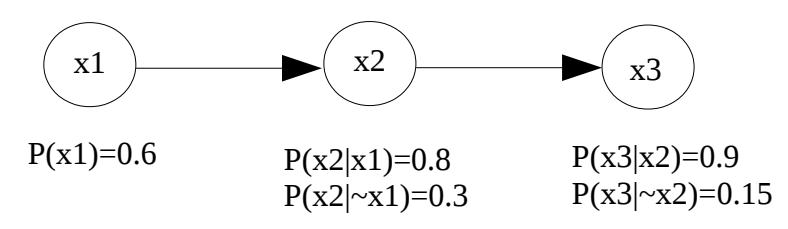

Figure 5: le réseau bayésien utilisé par [4] pour engendrer la table 1.

Pour la suite, on utilise les valeurs numériques de la figure 5.

Une question qui se pose est: à partir d'un ensemble de données tel que celui de la table 1, quelles sont les structures de réseaux bayésiens respectant l'ensemble de données ?

Réponse: beaucoup. En effet, pourvu que le réseau bayésien soit cohérent avec les probabilités jointes correspondantes à l'ensemble des données, la structure du réseau bayésien répond à la question. Voir l'exercice 3 à ce sujet. Par exemples, la structure du réseau de la

dernière question de l'exercice 3 et la structure du réseau de la figure 6 correspondent aussi bien aux données que la structure du réseau de la figure 5.

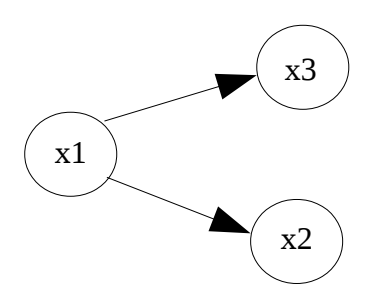

Figure 6: *un autre* réseau bayésien induit par [4]

Pour avoir les probabilités du réseau de la figure 6, on reprend  $P(x1)$ ,  $P(x2|x1)$  et  $P(x2|\sim x1)$  du réseau de la figure 5. On doit juste calculer  $P(x3|x1)$  et  $P(x3|\sim x1)$ .

 $P(x3|x1) = P(x3,x2|x1) + P(x3, x2|x1) = P(x3|x2,x1)P(x2|x1) + P(x3|x2,x1)P(-x2|x1)$  $= P(x3|x2)P(x2|x1) + P(x3|x3)P(-x2|x1) = 0.9 0.8 + 0.15 0.2 = 0.75$ 

De même:  $P(x3|\sim x1) = P(x3|x2)P(x2|\sim x1) + P(x3|\sim x2)P(\sim x2|\sim x1)$  $= 0.9$   $0.3 + 0.15$   $0.7 = 0.27 + 0.105 = 0.375$ 

Donc finalement pour un ensemble de probabilités jointes, il existe plusieurs structures de réseaux bayésiens lui correspondant. [4] est une étude sur la façon d'engendrer des structures de réseaux bayésiens à partir de données. La méthode utilisée par [4] est bayésienne: elle cherche la structure la plus probable sachant que les données sont celles qu'elles sont.

### *Indépendance de variables et influence de variable sur une autre*

Dans un réseau bayésien, il faut distinguer l'indépendance de variables et l'absence d'influence d'une variable sur une autre au sein d'un réseau bayésien.

D'abord, dans le cas de deux variables. Par exemple, le cas de l'alarme et des voleurs de l'exercice 1 avec les deux variables A et V où V influence A. A dépend effectivement de V. L'absence de flèche de A vers V ne signifie évidemment pas que V est indépendant de A. V dépend de A. Le réseau bayésien de l'exercice 1 est un réseau bayésien correspondant à la réalité des alarmes et des voleurs, mais le réseau bayésien « inverse » où V serait influencé par A serait tout aussi valide. Donc il faut bien noter que lorsque deux variables sont reliées par une flèche elles sont dépendantes l'une de l'autre.

Ensuite, dans le cas d'un réseau avec trois variables, par exemple, celui de la figure 5, x1 influence x2 qui influence x3. Il ne faut pas penser que x1 et x3 sont indépendants. Tout ce que l'on peut dire est que si on connait x2, alors x3 ne dépend que de x2 et donc est indépendant de x1. L'exercice 3 montre que x1, x2 et x3 sont dépendants les uns des autres. Le réseau de la figure 6 est cohérent avec celui de la figure 5. Les variables sont les mêmes avec les mêmes relations d'indépendances, mais les flèches d'influence ne sont pas les mêmes.

# *La d-séparation*

Existe-t-il un critère pour dire si deux variables d'un réseau bayésien sont indépendantes l'une de l'autre ?

Réponse: oui. Il s'agit du critère de la « d-séparation »:

Un noeud est conditionnellement indépendant de ses non descendants étant donnés ses parents.

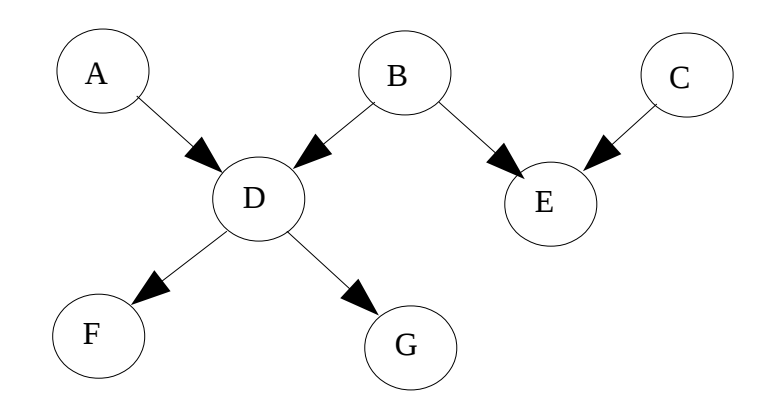

Figure 7: un réseau bayésien illustrant la d-séparation.

Dans le réseau de la figure 7, avec le critère de la d-séparation, on peut dire que:

A, B et C sont indépendants. Etant donnés A et B, D est indépendant de C et E. Etant donnés B et C, E est indépendant de A, D, F et G. Etant donné D, F est indépendant de A, B, C, E et G. Etant donné D, G est indépendant de A, B, C, E et F.

Sur l'exemple du réseau MLRST de la figure 3, avec les 5 variables S, M, L, T, R, on pourrait calculer la probabilité conditionnelle  $P(R | T, \sim S)$  mécaniquement avec la formule (29).

$$
P(R | T, \sim S) = P(R, T, \sim S) / (P(R, T, \sim S) + P(\sim R, T, \sim S))
$$
 (29)

Et calculer  $P(R, T, \sim S)$  et  $P(\sim R, T, \sim S)$ .

Cependant, avec le réseau MLRST, on observe que :

$$
P(R | T, \sim S) = P(R | T, \sim S, M) P(M) + P(R | T, \sim S, \sim M) P(\sim M)
$$
  
= P(R | M) P(M) + P(R | ~M) P(\sim M)  
= P(R)

M d-sépare R de S et T. R est indépendant de T étant donné M. Enfin, puisque M est indépendant de S, R est indépendant de S.

## *Bilan*

Les bonnes nouvelles:

On dispose d'une méthode pour construire un RB. On évite le stockage exponentiel en fonction du nombre de variables. On a un stockage exponentiel en fonction du nombre maximum de parents des noeuds. On est capable de calculer n'importe quelle probabilité jointe, dans un temps proportionnel au nombre de noeuds. On est capable de calculer n'importe quelle probabilité conditionnelle.

La mauvaise nouvelle:

Ce dernier calcul est exponentiel en fonction du nombre de variables.

# *A retenir*

- La signification et l'importance de l'indépendance et de l'indépendance conditionnelle.
- La définition d'un RB.
- Le calcul des probabilités jointes dans un RB.
- La méthode lente (exponentielle) pour calculer une probabilité conditionnelle arbitraire.
- La méthode stochastique pour calculer une probabilité conditionnelle arbitraire.
- L'induction d'un RB à partir de données.
- La d-séparation.

## *Références*

[1] Andrew W. Moore, Bayesian Networks, Tutorial Slides [\(http://www.autonlab.org/tutorials/bayesnet.html\)](http://www.autonlab.org/tutorials/bayesnet.html), 2004.

[2] Antoine Cornuéjols, Laurent Miclet, Apprentissage artificiel, concepts et algorithmes, Eyrolles, pages 57-64.

[3] Christopher Bishop, Neural Networks for Pattern Recognition, Oxford University Press, 1995, chapitre 1, pages 17-28.

[4] Gregory Cooper, Edward Herskovits, A Bayesian Method for the Induction of Probabilistic Networks from Data, Machine Learning, 9, pages 309-347, 1992.

# *Exercice 1*

Une alarme est située dans une maison. Normalement, l'alarme sonne (A) lorsqu'un voleur cambriole la maison (V). On a  $P(V) = 0.01$ . On connaît les probabilités conditionnelles  $P(A)$ V) et  $P(A|\sim V)$ .

### **Question 1**

Construire le réseau bayésien.

Un constructeur d'alarme vend des alarmes plus ou moins « correcte » et « complète ».

Une alarme est «complète» ssi elle détecte tous les voleurs:  $P(A|V)=1$ .

Une alarme est «correcte» ssi elle ne sonne que si un voleur est présent:  $P(A|\sim V)=0$ .

Un constructeur d'alarme fournit  $P(A|V)$  et  $P(A|\sim V)$  à ses clients.

#### **Question 2**

Un utilisateur d'alarme est intéressé par la présence d'un voleur si son alarme sonne et par la présence de voleur si elle ne sonne pas. Il est donc intéressé par P(V|A) et P(V|~A).

Montrer que  $P(A|\sim V)=0$  équivaut à  $P(V|A)=1$ .

Montrer que  $P(A|V)=1$  équivaut à  $P(V|\sim A)=0$ .

L'erreur de correction est égale à  $P(\sim V|A) = 1 - P(V|A)$ .

L'erreur de complétude est égale à P(V|~A).

L'erreur totale est la somme des deux.

#### **Question 3**

Pour chacun des cas suivants:

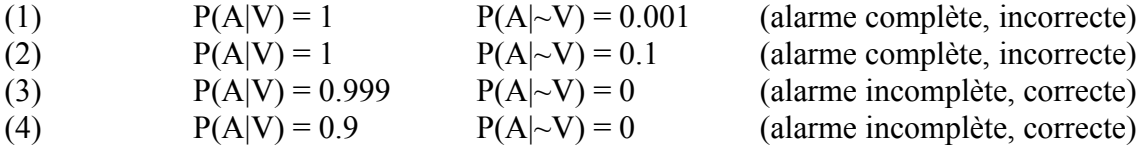

a) Calculer les probabilités jointes P(A,V), P(A,~V), P(~A,V), P(~A,~V).

b) En déduire  $P(V|A)$  et  $P(\sim V|A)$  et l'erreur totale pour chacun des cas.

c) Conclure sur l'importance relative de la correction et complétude des alarmes.

# *Exercice 2*

Soit le réseau bayésien suivant:

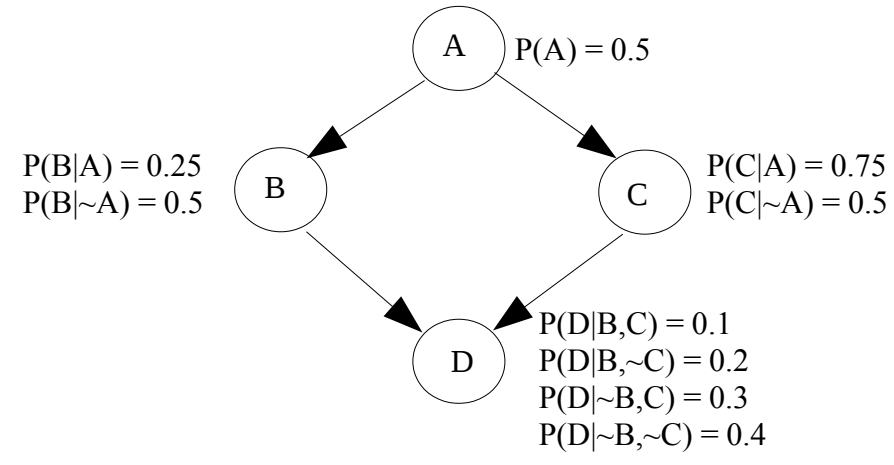

### **Question 1**

Calculer P(B|A,~C,D)

## *Exercice 3*

Soit le réseau bayésien suivant:

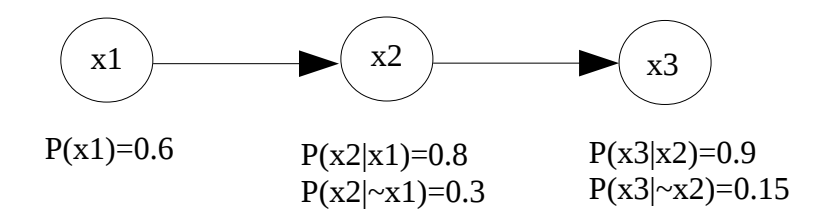

### **Question 1**

Calculer  $P(x3|x1)$  et  $P(x3|\sim x1)$ .

#### **Question 2**

Calculer  $P(x1|x3)$  et  $P(x1|\sim x3)$ .

#### **Question 3**

Calculer  $P(x1|x2)$  et  $P(x1|\sim x2)$ .

#### **Question 4**

Calculer  $P(x2|x3)$  et  $P(x2|\sim x3)$ .

#### **Question 5**

Existe-t-il un réseau bayésien ayant la structure ci-dessous, avec les mêmes probabilités jointes que celles du réseau bayésien ci-dessus ?

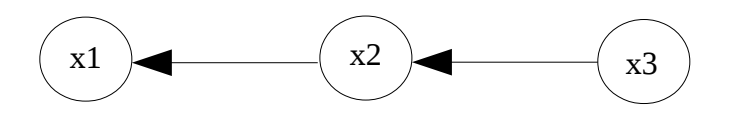